### **השוואה בין סוגי תקשורת טוריות**

#### **א. כללי - תקשורת טורית ומקבילית**

שתי שיטות השידור הנפוצות, להתחברות בין 2 נקודות, הן תקשורת מקבילית ותקשורת טורית. בתקשורת מקבילית משדרים במקביל על 8 חוטים נתון בגודל ביית – BYTE - כשבכל חוט יש את הערך של ביט מ 0D על החוט הראשון ועד 7D על החוט השמיני. בתקשורת טורית יש רק 2 חוטים ומשדרים את הביית ביט אחרי ביט. מכאן ברור שיתרון התקשורת המקבילית על הטורית הוא במהירות העברת הנתונים ואילו החיסרון בתקשורת המקבילית הוא מחיר )יותר חוטים (.

תקשורת טורית היא תהליך של שליחת מידע של ביט אחד אחרי השני . ביט אחד בכל פרק זמן נתון. הביטים מועברים ברצף אחד אחרי השני עד שמסתיים הביית ולאחריו מתחיל שידור הביטים של הביית הבא וכך הלאה עד לסיום ההודעה הרצויה.

התקשורת הטורית משמשת במקרים שצריך תקשורת לטווחים ארוכים או ברשתות מחשבים שבהם עלות הכבלים וקשיי הסנכרון של תקשורת מקבילית אינם מעשיים וגורמים העדפה של תקשורת טורית. היום מאד נפוץ להעביר נתונים בצורה טורית אפילו במרחקים קצרים.

ישנם מספר סוגי תקשורת טורית נפוצים:

- .1 תקשורת טורית "רגילה" הנקראת גם UART Asynchronous Universal Receiver Transmitter - משדר מקלט אסינכרוני אוניברסלי.
	- .2 תקשורת SPI ( Interface Peripheral Serial ממשק טורי היקפי(.
- c גם הנקראת (משולב בין מעגל Inter-Integrated Circuit ( I2C .3 2 . IIC וגם i
	- .4 S2I Sound Ic Inter שהוא תקשורת טורית לשמע דיגיטאלי.
- .5 wire One תקשורת שתוכננה על ידי חברת דאלאס Dallas , הנותנת מהירות נמוכה ( 16.3 Kbps ) . התקשורת היא על קו אחד . היא דומה ל 2C אבל בקצב נמוך יותר ובטווח גדול יותר. משמשת בדרך כלל לתקשורת עם רכיבים לא יקרים כמו טרמומטר דיגיטאלי ומכשירי מזג אוויר. כאשר בתקשורת יש מספר רכיבים המתחברים אל רכיב מסטר היא נקראת MicroLAN .

תחילה נסביר את התקשורת הטורית הרגילה ולאחר מכן נסקור בקצרה את 2 סוגי התקשורת C2I ו SPI ואז נשווה בין סוגי התקשורת הטורית . על תקשורת S2I ניתן לקרא בקישור : <http://arikporat.com/projects/I2S%20comunication.pdf>

#### **ב. תקשורת טורית "רגילה"**

.1 תקשורת טורית "רגילה" היא תקשורת שבה מתחברים רכיבים עם הדק TXD של צד אחד המתחבר להדק RXD של השני והדק TXD של השני מתחבר להדק RXD של הראשון

)חיבור כזה נקרא חיבור מוצלב(. בתוך המיקרו בקר יש מעגל חומרה הנקרא UART – סינכרוני- א מקלט משדר – Universal A Synchronous Receiver Transmitter אוניברסלי המבצע את השידור והקליטה הטוריים.

- 2. בצורה כזו ה UART מבצע את פעולת השידור והקליטה של הנתונים והמיקרו פנוי לטפל בדברים נוספים ולא צריך לנהל את השידור או הקליטה הטורית.
- .3 התקשורת הטורית הרגילה נקראת גם 232RS אם כי שם זה לא מדויק. ה 232RS הוא תקשורת טורית "רגילה" אבל עם רמות מתח שונות ) 0 לוגי יכול להיות מתח של בין 7 וולט ל 15 וולט ו 1 לוגי יכול להיות מינוס 7וולט עד מינוס 15 וולט. כאשר רמת ה '0' גבוהה מרמת ה '1' - לוגיקה שלילית ). מתחים אלו מאפשרים שידור לטווח גדול יותר מאשר 0 ו 5 וולט .
- .4 התקשורת הטורית עם UART היא תקשורת א -סינכרונית. כלומר אין שעון מערכת System Clock או שעון ראשי המסנכרן את התקשורת.
	- .5 בתקשורת טורית כזו ניתן גם לשדר וגם לקלוט בו זמנית. זה נקרא **Duplex Full** .

#### **כיצד שולחים נתון בקו תקשורת טורית ?**

- .1 מערכת תקשורת טורית רגילה UART יודעת לקבל ביית מהמיקרו ולשדר אותו בהדק TxD של המיקרו, כמקובל בתקשורת טורית : קודם את **ביט ההתחלה – Start Bit** , אח"כ את סיביות הנתון ולבסוף את ביט הזוגיות - **PARITY**( אם הוחלט שעובדים עם זוגיות ( ואת **ביט הסיום Bit Stop** . בסיום שידור התו ה UART מודיע למיקרו )גם בעזרת פסיקה וגם על ידי דגל ) על סיום שידור התו. השידור מתבצע בקצב שהמתכנת קבע ל UART .
	- .2 בקליטה טורית קורה תהליך הפוך. המיקרו מקבל בהדק RxD של המיקרו את האות הטורי. ה UART מזהה את ביט ההתחלה, את הביטים של הנתון , את הביט של הזוגיות (אם הוחלט לעבוד עם זוגיות ) ואת ביט הסיום ומודיע למיקרו על ידי פסיקה וגם על ידי דגל על סיום קליטה טורית.
		- .3 נניח שרוצים לשדר את התו BH5 כלומר 01011011 בינארי. התו משודר **מהביט הנמוך אל הגבוה ) מה LSB אל ה MSB) .**

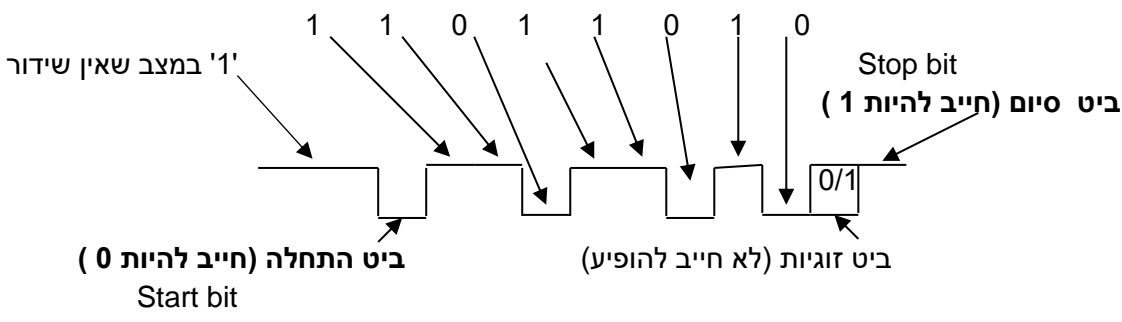

**איור מספר 1** : שידור תו טורי

- .4 כמות הביטים הנשלחת בשנייה נקראת **קצב התקשורת או קצב הביטים**. היחידות הן **סיביות לשנייה או סל"ש. באנגלית bps – Second Per Bits** . קצבי שידור מקובלים בתקשורת טורית : 4800 9600, ו 19200 ביטים בשנייה. קיים גם מושג שנקרא **באוד – BAUD** , על שם מהנדס צרפתי שהמציא את קוד הטלטייפ בן 5 הביטים. המושג מתייחס למספר שינויי האות או הסמל המחוללים בשנייה אחת. סמל הוא אחד משינויי המתח. אצלנו יש ל 0 מתח של כ 0 וולט ול 1 יש מתח של כ 5 וולט ולכן קצב באוד וקצב הביטים שווה.
- .<br>5. ביט הזוגיות הוא ביט שמציין את כמות ה '1' (האחדים) שיש בנתון. בתחילת ימי התקשורת הטורית היו משתמשים בביט הזוגיות כדי שהצד הקולט יידע האם הוא קלט את המידע נכון. קיימים 2 סוגי זוגיות : **א. זוגיות זוגית – Parity Even ב. זוגיות אי זוגית Parity Odd**. בזוגיות זוגית כמות ה '1' של הנתון פלוס ביט הזוגיות צריך להיות זוגי. בזוגיות אי זוגית כמות ה '1' בנתון פלוס ביט הזוגיות הוא אי זוגי. לדוגמא : נניח שמשדרים את התו bH5 ועובדים בזוגיות אי-זוגית. בתו יש 5 פעמים 1 . היות וכמות ה 1 איננה זוגית אז בביט הזוגיות נשלח '0' . הצד הקולט סופר את כמות ה 1 שקלט. היות והוא קלט 5 פעמים 1 הוא יודע ש ביט הזוגיות שהוא צריך לקלוט הוא '0'. אם אחד הבי<mark>טים ה</mark>יה מתהפך בדרך אז הצד הקולט היה קולט מספר זוגי של 1 ואז היה רואה שביט הזוגיות הוא 0 והיה מבחין שקלט נתון שגוי. במקרה כזה הוא יכול לבקש מהצד המשדר לשלוח את הנתון פעם נוספת. הוספת ביט הזוגיות גורם לביט טורי תשיעי בנוסף ל 8 הביטים של המידע, דבר שמאט את קצב התקשורת הטורית, הנמוך ממילא. היום יש שיטות חדשות לאיתור שגיאות ואפילו לתיקון שגיאות.

נתאר בשני איורים את הארכיטקטורה של כל אחד מהפרוטוקולים:

### **ג. C2I ו SPI על קצה המזלג**

#### **ג1. תקשורת C2I**

התקשורת נוצרה על ידי חברת פיליפס ב 1982 )היום נקראת החברה NXP) . הסבר מפורט על התקשורת ניתן למצוא בקישור : http://arikporat.com/projects.htm ( לגלול עד למטה ( . תקשורת זו היא **Duplex Half** כי לא ניתן לשדר ולקלוט בו זמנית.

3

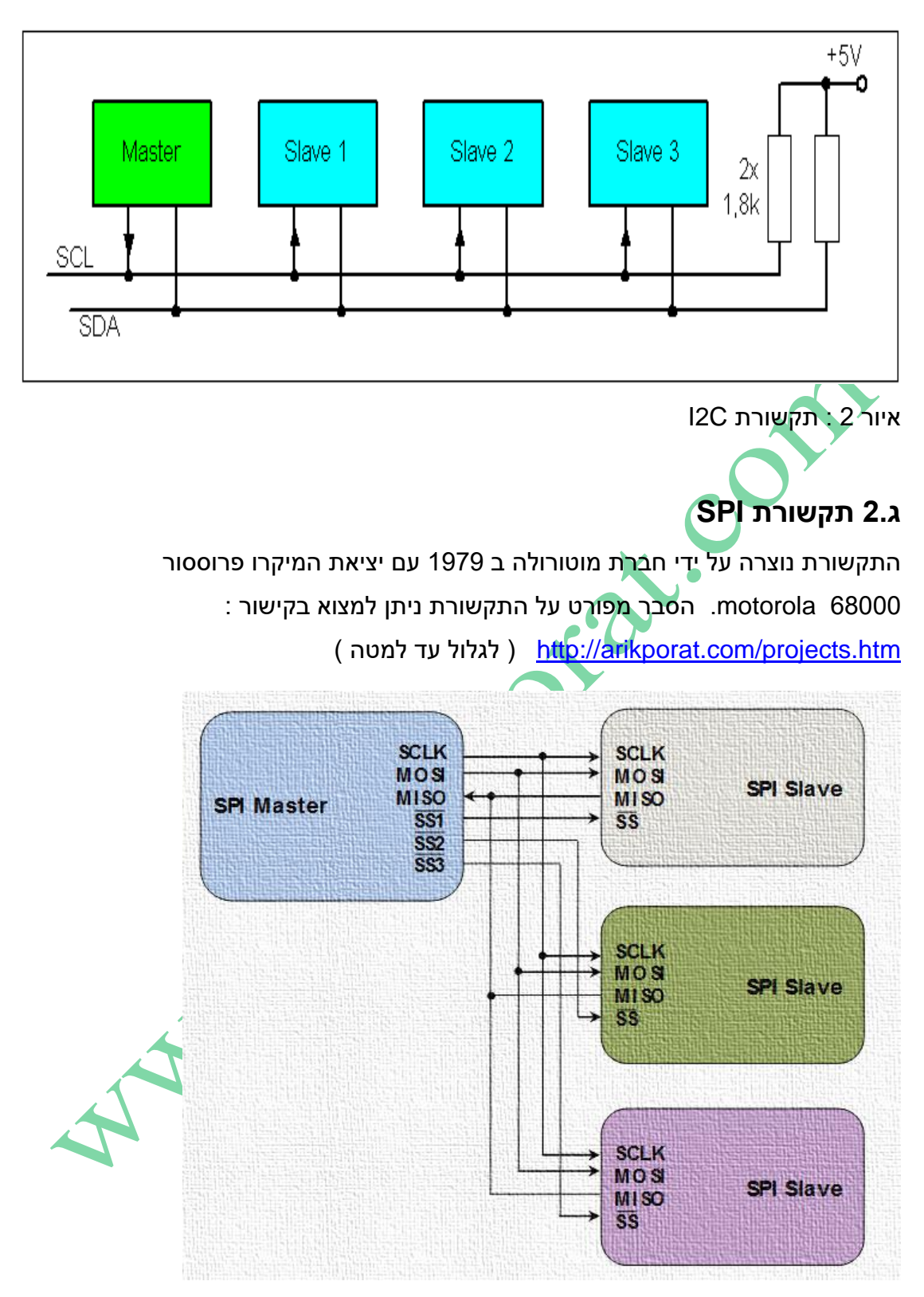

איור 3 : תקשורת טורית SPI .

מתוך 2 האיורים רואים שבתקשורת C2I מחוברים שני נגדים ולעומת זאת כמות החוטים גבוהה יותר ב SPI . בהמשך נבצע השוואות נוספות.

#### **ג3. היסטוריה : תקשורת טורית - C2I מול SPI**

**התקשורת C2I** שבאיור 2 פותחה בשנת .1982 המטרה המקורית שלה הייתה לספק דרך קלה לחיבור בין מעבד לרכיבים קלט/פלט פריפריאליים במערכות טלוויזיה. הפיתוח בוצע כי הרכיב הפריפריאלי חובר כזיכרון ממופה – mapped memory( כאילו הרכיב הוא כתובת בזיכרון ) וזה אומר שהרכיב היה מתחבר במקביל על פס הכתובות , הנתונים והבקרה של הזיכרון. כתוצאה מכך היה נדרש חיווט רב במעגל המודפס ובנוסף גם מערכת פענוח שתזהה שפונים לרכיב קלט/פלט ולא לזיכרון וגם שתזהה לאיזה רכיב קלט/פלט . כדי לחסוך בהוצאות פיתחה חברת פיליפס הנמצאת בעיר איינדהובן שבהולנד את פרוטוקול ה C2I שבו רק 2 חוטים המחברים בין המיקרו בקר והרכיב הפריפריאלי. המפרט המקורי הגדיר מהירות של 100 קילו ביטים בשנייה . בהמשך המהירות שופרה בשנת 1995 ל 400 קילו ביטים בשנייה ובשנת 1998 ל 3.4 מיליון ביטים בשנייה עבור רכיבים פריפריאליים מהירים יותר. החברה איננה מחייבת בכסף עבור חיבור לתקשורת C2I אבל גובה כסף עבור קביעת כתובת C2I לרכיב חדש.

הפרוטוקול SPI הוצג לראשונה בשנת 1979 עם המיקרו בקר של מוטורולה שהיה מאד פופולארי בזמנו - 68000 . הפרוטוקול הגדיר חיבור של 4 קווים בין המיקרו בקר )נקרא מסטר ) והרכיב הפריפריאלי (הנקר<mark>א עבד). ק</mark>שה למצא דפי מפרט רשמי נפרדים של הפרוטוקול וניתן למצא אותו בדפי הנתונים של המיקרו בקר 68000 בפרק האפליקציות.

# **ד. העמקה ב 2סוגי התקשורת C2I ו SPI**

#### **ד1. תקשורת SPI**

**התקשורת SPI** שבאיור 3 היא פשוטה והגיונית יחסית ל C2I. בתקשורת SPI יש 4 קווים . א. **In Slave Out Master – MOSI** - קו הנתון מהמסטר ) המיקרו בקר ( אל העבד. ב. **Out Slave In Master – MISO** – קו הנתון הטורי מהעבד אל המסטר. ג. שני אותות אלו מסונכרנים בעזרת קו השעון הטורי **SCLK** - CLocK Seial . ד. קו נוסף נקרא Select Slave – SS – בחירת עבד. בעזרת קו זה המיקרו בקר מודיע לאיזה עבד הוא פונה. למעשה אלו מספר קווים כמספר הרכיבים הפריפריאליים. לכל רכיב עבד יתחבר קו מהמסטר. באיור 3 הם נקראים 3SS 2SS 1SS . הם מסומנים עם גג מעליהם לציין שהקו פעיל בנמוך Low Active. לדוגמה המסטר מוריד את הקו 1SS ל 0 ואז רק רכיב העבד הראשון ( בצבע אפור) יודע שהמסטר מתקשר איתו. שאר העבדים יודעים שהמיקרו בקר איננו מתקשר איתם.

תקשורת **SPI** היא תקשורת ב **Duplex Full** כי ניתן לשדר ולקלוט בו זמנית.

במערכת ה SPI( גם במסטר וגם בעבד( יש 2 רגיסטרים. האחד הוא רגיסטר הזזה המקבל את הדגימות ומזיז את הנתון ועוד רגיסטר נתון שבסיום ההעברה הנתון שהתקבל נמצא בו. בפולס שעון יש 2 מעברים (מגבוה לנמוך ולהפך) הכוללים גם עלייה וגם ירידה ויש לעשות 2 דברים :

**א**. במעבר מ 0 ל 1 )או מ 1 ל 0 – יוסבר בהמשך( גם המסטר וגם העבד מוציאים את ביט הנתון לקו הנתון )MOSI במסטר MISO בעבד(.

**ב.** במעבר השני מתבצעת הזזה של הנתון ברגיסטר ההזזה שנמצא גם במסטר וגם בעבד. שני פרמטרים/מאפיינים חשובים בתקשורת SPI : א. **CPOL ( POLarity Clock** - קוטביות השעון ( הקובעת מה מצב הקו ) נמוך או גבוה( במצב סרק - IDLE - כאשר אין פולסי שעון )לפני התחלת תקשורת ובסיומה( . כאשר 0=CPOL בקו יש '0' כאשר 1=CPOL בקו יש '1' .

ב. **CPHA ( PHAse Clock** – פאזת השעון ( הקובעת באיזה מעבר יוצא ביט הנתון בקו ה MOSI ובקו ה MISO ובאיזה מעבר הוא מוזז ברגיסטרי ההזזה גם במסטר וגם בעבד . בעזרת 2 הפרמטרים אלו ניתן לקבוע אחד מ 4 אופני עבודה ( מאופן 0 ועד אופן 3 ) שנתאר בהרחבה בהמשך.

# **ד2. תבנית )פורמט( העברה של נתון עבור 0=CPHA**

איור 4 שבהמשך מתאר את תבנית העברה עם צורות הגל של תקשורת SPI כאשר 0=CPHA . cחלק התחתון רואים את התחלת התקשורת כאשר קו SS יורד ל 0 ואת סיומה כאשר הקו SS עולה ל 1 . הקו פעיל בנמוך ובחלק מהשרטוטים הוא נקרא NSS. קו השעון SCK מתואר על ידי 2 צורות גלים . העליונה ביותר מתארת את פולסי השעון כאשר 0=CPOL ואז יש 0 בקו פולסי השעון והפולס הראשון הוא עלייה וכאשר אין תקשורת וצורת הגל שמתחתיה כאשר 1=CPOL ואז יש '1' בקו פולסי השעון והפולס הראשון הוא ירידה. במקום הרשום באיור O הכוונה Output (יציאה) ובמקום שרשום I הכוונה Input (כניסה). הביטים של הנתון הטורי בהדקי MOSI ו MISO נדגמים ומתבצעת הזזה ברגיסרי ההזזה באחת מ 2 אפשרויות. או בעליית השעון או בירידה לפי נתוני הרכיב שאליו מתחברים.

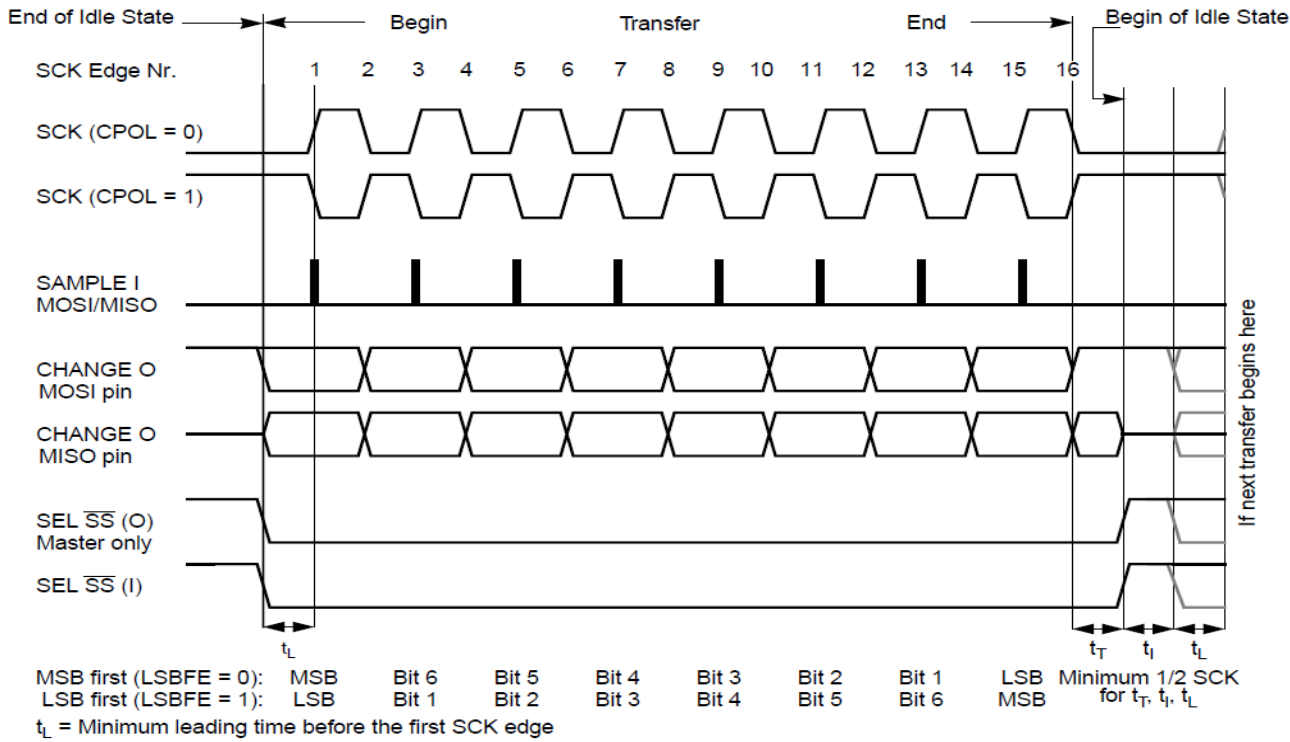

 $t_T$  = Minimum trailing time after the last SCK edge

 $t_1$  = Minimum idling time between transfers (minimum  $\overline{\text{SS}}$  high time)

 $t_i$ ,  $t_T$ , and  $t_i$  are guaranteed for the master mode and required for the slave mode.

איור 4 : צורות גל בתקשורת SPI כאשר 0=CPHA.

המעבר הראשון של קו SCK ( מ 0 ל 1 או מ 1 ל 0 תלוי ב CPOL ) משמש להכנסת ביט הנתון הראשון של העבד אל המסטר (בקו MISO) ואת ביט הנתון הראשון של המסטר אל העבד )בקו ה MOSI ) . באיור 4 במרכז רואים את הקו נקרא i SAMPLE והוא כניסה גם למסטר בקו ה MISO וגם לעבד בקו ה MOSI .

במעבר השני ,בחצי המחזור הבא , מופיע מעבר נוסף בקו SCK ואז הערך שנדגם מהעבד בקו MISO נכנס לתוך רגיסטר ההזזה שבמסטר. אחרי המעבר הזה משודר הביט הבא של המסטר על קו ה MOSI . התהליך נמשך עד 16 מעברים בקו SCK כאשר **נתון ננעל אל המסטר במעברים אי זוגיים ומועבר אל העבד במעברים זוגיים.** 

אחרי מעבר מספר 16 הנתון שהיה ברגיסטר ה SPI של המסטר צריך להיות ברגיסטר הנתון של העבד והנתון שהיה ברגיסטר הנתון של העבד צריך להיות במסטר.

באיור מופיעים זמנים כמו :

tL המראה מה הזמן המינימאלי מרגע הורדת קו SS ל 0 ועד להתחלת פולסי השעון.

tT הוא הזמן המינימאלי בין פולס השעון האחרון והעלאת קו SS ל 1 .

T<sup>I</sup> הוא זמן הסרק –IDLE - בין העלאת קו ה SS ל 1 ועד שידור נתון חדש על ידי הורדת SS ל 0 .

מתחת לצורות הגלים ניתן לראות שאפשר לשדר את הנתון מביט ה LSB אל ה MSB או להיפך. קיים ביט LSBFE ( Enable First LSB – אפשור LSB ראשון ( שקובע מי נכנס ראשון . כאשר הוא 0 נכנס ביט ה MSB ראשון וכאשר הוא 1 נכנס ה LSB ראשון.

> קבלת הנתון היא בשני שלבים. היא מוזזת לרגיסטר ההזה של ה SPI בזמן ההעברה ומועברת לרגיסטר הנתון של ה SPI כאשר הביט האחרון הוזז פנימה.

#### **ד3. תבנית )פורמט( העברה של נתון עבור 1=CPHA**

קיימים רכיבים שצריכים את המעבר של פולס השעון הראשון לפני שניתן יהיה לגשת לביט הנתון הראשון בקו היציאה של הנתון. המעבר השני מכניס את הנתון למערכת. פורמט זה מתקבל על ידי השמה של CPHA ל 1 .

End of Idle State > Begin of Idle State **Begin End** Transfer 15 SCK Edge Nr.  $\mathcal{P}$  $\overline{3}$ 5 6 8  $10$  $12$  $13$  $14$  $\boldsymbol{\Lambda}$ 7 9  $11$  $16$  $SCK (CPOL = 0)$  $SCK (CPOL = 1)$ **SAMPLE I MOSI/MISO** transfer begins here **CHANGE O MOSI** pin CHANGE O MISO pin next SEL SS (O) Master only  $SEL \overline{SS}$  (I)  $t_T$ t, t, tı  $MSB$  first (LSBFE = 0): LSB Minimum 1/2 SCK **MSB** Bit 6 Bit 5 Bit 4 Bit 3 Bit 2 Bit 1 LSB first  $(LSBFE = 1)$ : **LSB** Bit 1 Bit 2 Bit 3 Bit 4 Bit 5 Bit 6 **MSB** for  $t_T$ ,  $t_I$ ,  $t_L$ 

איור 5 מתאר את התקשורת עבור 1=CPHA .

 $t_L$  = Minimum leading time before the first SCK edge, not required for back to back transfers

 $t_T$  = Minimum trailing time after the last SCK edge

 $t_1$  = Minimum idling time between transfers (minimum  $\overline{SS}$  high time), not required for back to back transfers

איור 5 : צורו ת גל בתקשורת SPI כאשר 1 = CPHA .

באיור רואים שהמעבר הראשון משמש כהשהיית סנכרון ואומר לעבד להוציא נתון בקו ה MISO . בחצי המחזור הבא, במעבר השני, יש נעילה של ביט הנתון גם במסטר וגם בעבד. כאשר מגיע המעבר השלישי מועבר הביט שננעל במעבר השני לתוך ה LSB או ה MSB של רגיסטר ההזזה )כתלות בביט **LSBFE** ) . אחרי מעבר זה יוצא ביט הנתון הבא של המסטר בקו ה MOSI . התהליך חוזר על עצמו עבור כל 16 המעברים, כאשר הנתון ננעל במעברים הזוגיים וההזזה קוראת במעברים האי זוגיים.

בדומה להעברה עבור 0=CPHA , גם כאן קבלת הנתון היא בשני שלבים. היא מוזזת לרגיסטר ההזה של ה SPI בזמן ההעברה ומועברת לרגיסטר הנתון של ה SPI כאשר הביט האחרון הוזז פנימה.

### **ד4. - 4 אופני עבודה בתקשורת SPI**

באיור 6 רואים את 4 אופני העבודה של התקשורת SPI . האופנים מוגדרים בעזרת – Clock PHAse - CPHA ו השעון קוטביות – Clock POLarity - CPOL הפרמטרים פאזת השעון. הם מגדירים 3 פרמטרים :

- א. את <mark>המעבר (שפה EDGE ) של ביט הנתון אל קו הנתון (גם במסטר וגם בעבד)</mark> שמתואר על ידי הקו השחור בכל אחד מהאיורים.
- ב. את המעבר של דגימת הנתון וההזזה בתוך רגיסטר ההזזה (גם במסטר וגם בעבד) המתוארת על ידי הקו האדום בכל אחד מהאיורים.

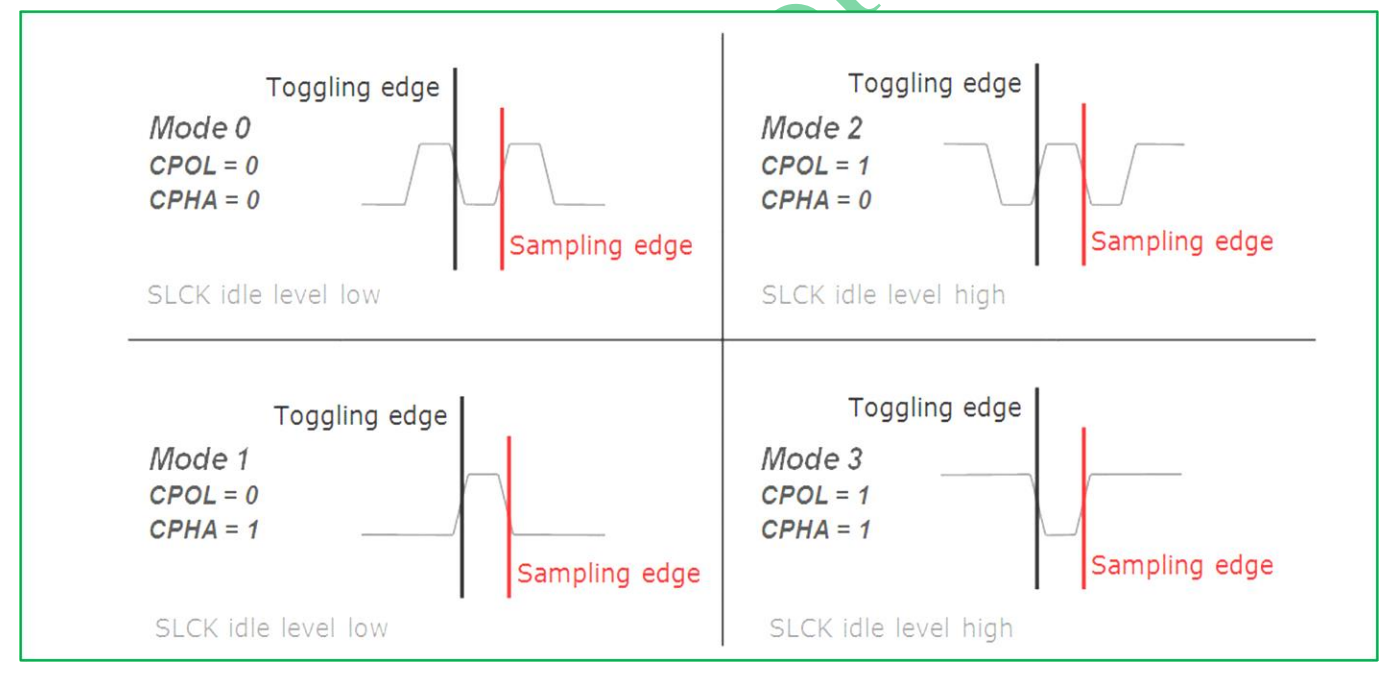

ג. את מצב השעון במצב סרק -IDLE - שבו אין תקשורת ולכן אין פולסי שעון.

איור 6 : 4 אופני העבודה בתקשורת SPI

#### **CPOL=CPHA=0** : **0 אופן**

הוצאת ביט הנתון לקו הנתון )MOSI או MISO ) מתבצע בירידת השעון. הדגימה וההזזה של הביט לתוך רגיסטר ההזזה ברכיב (גם במסטר וגם בעבד ) מתבצעת בעליית השעון. כשאין תקשורת קו השעון ב 0 .

#### **CPOL=0 CPHA=1 : 1 אופן**

ההעברת הנתון בעליית השעון והדגימה והזזה של הנתון ברגיסטר ההזזה - בירידת השעון. כשאין תקשורת הקו ב 0 .

#### **CPOL=1 CPHA=0 : 2 אופן**

ההעברה בעליית שעון , דגימה והזז מתבצעת בירידת השעון. באין תקשורת הקו ב 1 .

# **CPOL=1 COHA=1 : 3 אופן**

ההעברה בירידת שעון), הדגימה וההזזה בעליית השעון. כשאין תקשורת הקו ב 1 .

צמד של אדון/עבד חייבים להשתמש באותם פרמטרים – תדר השעון , ה CPOL וה CPOH חייבים להיות זהים. אם יש מספר עבדים שהתצורה -קונפיגורציה - שלהם שונה )CPOL CPOH שונים ), על המסטר להתאי<mark>ם את עצ</mark>מו בכל פנייה לעבד לקונפיגורציה המתאימה. תקשורת SPI איננה מגדירה קצב נתונים מרבי וגם לא עוסקת בכתובות כלשהן. אין ל SPI אפשרות לדעת האם המסטר או העבד קיבלו נתון כלומר, אין אישור קבלת נתונים מצד לצד. למעשה, למאסטר SPI אין שום ידע אם קיים עבד, אלא אם כן ' משהו ' נוסף נעשה מחוץ לפרוטוקול ה SPI ( כמו בדיקה בתוכנה מה התקבל מהעבד ב NISO) . צמד של אדון/עבד חייבים להשתמש באותם פרמטרים – תדר השעון , ה CPOL וה CPOH חייבים להיות זהים. אם יש מספר עבדים שהתצורה -קונפיגורציה - שלהם שונה )CPOL CPOH שונים ( , על המסטר להתאים עצמו בכל פנייה לעבד המתאים. תקשורת SPI איננה מגדירה קצב נתונים מרבי וגם לא עוסקת בכתובות כלשהן. אין ל SPI אפשרות לדעת האם המסטר או העבד קיבלו נתון כלומר אין אישור קבלת נתונים מצד לצד. למעשה, למאסטר SPI אין שום ידע אם קיים עבד, אלא אם כן ' משהו ' נוסף נעשה מחוץ לפרוטוקול SPI

לתקשורת SPI לא אכפת ממאפייני הממשק הפיזי כמו מתח O/I ותקן המשמש בין המכשירים.

#### **ה1. : תקשורת C²I**

**C²I - IIC - C2I** הוא פרוטוקול תקשורת טורי סינכרוני המשתמש ב2- קווים הנקראים :

- )SDA ( טוריים נתונים **S**erial **DA**ta **SDA** .1
	- .טורי שעון **S**erial **CL**ock **SCL** .2

בתקשורת זו אין צורך בקו בחירת עבד - Select Slave – SS או מעגלי לוגיים לפענוח כתובת. כמעט כל מספר של עבדים וכל מספר של מאסטרים יכולים להיות מחוברים לשני קווי אות אלה ולתקשר האחד עם השני באמצעות פרוטוקול המגדיר:

.1 7 ביטים עבור כתובות העבדים. לכל התקן המחובר לקווים יש כתובת ייחודית . .2 הנתונים מחולקים לבתים של 8 ביטים ) סיביות(.

- .3 ישנן כמה סיביות לשליטה כמו :
- א. יצירת אות START התחלת התקשורת
	- ב. יצירת אות עצירה STOP
	- ג. ביט כיוון הנתון )כתיבה או קריאה(
	- ד. יצירת אות אישור acknowledge .

קצב העברת הנתונים צריך להיבחר בין :

- .1 מצב סטנדרטי : 100 kbps( קילו ביטים בשנייה(
	- .2 מצב מהיר : 400 kbps
- 3. מהירות גבוהה : 3.4 Mbps ( מיליון ביטים בשנייה).

ניתן למצא גם שמות תקפים כמו מהירות נמוכה של 10 kbps ומהירות גבוהה פלוס ) +fast ( של 1 Mbps .

באיור הבא מתוארים רכיבים המחוברים על היציאות של קווי C2I . באיור יש 2 מסטרים ו 3 עבדים.

![](_page_10_Figure_18.jpeg)

איור 7 : רכיבים המחוברים על היציאות של קווי C2I

הקווים SDA ו SCL הם קווים בחיבור Collector Open ( עבור טכנולוגיה מטרנזיסטורים( או ב Drain Open( עבור טכנולוגיית FET )והם מחוברים ל VCC דרך 2 נגדי משיכה למעלה ) Resistors Up Pull) . במצב '0' ביציאה הטרנזיסטור ) או טרנזיסטור ה FET )? ברוויה ודרך נגד המשיכה המתאים ודרך הטרנזיסטור נסגר זרם לאדמה. מתח היציאה הוא כ 0.2 וולט בטרנזיסטור ואפילו פחות בטרנזיסטור FET . במצב של '1' הטרנזיסטור בקטעון ולא זורם דרכו זרם. נגד המשיכה המתאים מושך את הקו למתח 5 וולט )או מתח ספק רצוי שנחבר כ Vcc) .

הייתרון הגדול ביציאות אלו הוא שאם מספר רכיבים שמים רמה לוגית שונה על אחד הקוים לא יינזק אף רכיב . ה '0' תמיד מנצח ובקו יהיה '0' ולא '1' .

פס התקשורת C2I מורכב מ2- החוטים SDA ו-SCL וחיבור אדמה - GND. 2 הקווים הם דו-כיווניים. מפרט הפרוטוקול C2I קובע כי הרכיב היוזם העברת נתונים נחשב למאסטר האפיק. כתוצאה מכך, כל שאר הרכיבים נחשבים לעבדים . אנחנו בדרך כלל עובדים כשהמיקרו בקר הוא המסטר ושאר הרכיבים המחוברים אליו הם העבדים ומכאן שהוא יוצר את פולסי השעון בקו ה SCLK ורק קו ה SDA הוא דו כיווני.

#### **ה2. : ניהול התקשורת**

#### **ה.2.א מצב כתיבה**

- .1 ראשית, המאסטר יוצר אות התחלה START . הדבר משמש כאות ' תשומת לב ' לכל הרכיבים/העבדים המחוברים. כול הרכיבים נכנסים להקשבה להמשך הנתונים הנכנסים.
- .2 לאחר מכן, המאסטר שולח את הכתובת של ההתקן אליו הוא מעוניין לגשת, יחד עם אינדיקציה האם הגישה היא פעולת קריאה או כתיבה (כתיבה בדו<mark>גמה</mark> שלנו).
	- .3 כל אחד מהעבדים משווה את הכתובת ששלח המסטר עם הכתובת שלו. אם הכתובת איננה מתאימה, הוא פשוט ממתין עד שקווי התקשורת "משתחררים" על ידי המסטר שיוצר אות סיום - STOP . העבד עם הכתובת התואמת, ייצור תגובה הנקראת אות אישור - acknowledge.
- .4 לאחר שהמאסטר מקבל את האישור, הוא יכול להתחיל לשדר או לקבל נתונים. במקרה שלנו, המסטר יעביר נתונים. כאשר כל הנתונים הועברו, המאסטר שולח את אות העצירה STOP. זהו סימן שקובע כי קווי התקשורת שוחררו וכי כל העבדים המחוברים עשויים לצפות ששידור אחר יתחיל בכל רגע.

#### **ה.2.ב מצב קריאה**

.1 כאשר מאסטר מעוניין לקבל נתונים מעבד, הוא יוצר אות START ולאחריו הוא שולח . כתובת של 7 ביטים , אך שם בביט RD/WR אחד '1' לוגי שמראה שהוא רוצה לקרוא .2 ברגע שהעבד המתאים מזהה את הכתובת שלו , הוא מתחיל לשלוח את הנתונים המבוקשים, ביית אחר ביית.

.3 לאחר שידור של ביית נתונים, הוא מ חכה למאסטר שיצור אות אישור acknowledge – שהוא קלט את הנתונים ורק אז העבד משדר את הביית הבא .

# **ה.2.ג מצבי פס ורמות מתח של התקשורת.**

תחילת כל שידור בתקשורת C2I היא בעזרת אות START והסיום הוא בעזרת STOP או . NOT ACKNOWLEDGE

נתון יכול להשתנות בקו הנתון הטורי SDA רק כאשר אות השעון SCL ברמה נמוכה. הנתון בקו SDA נחשב ליציב כאשר הקו SCL בגבוה.

באיור 8 ניתן לראות את אותות START ו STOP .

![](_page_12_Figure_8.jpeg)

איור 8 : אותות START ו STOP( חלק עליון באיור( ומצב שינוי בקו הנתון SDA( בחלק התחתון).

מגדירים את מצבי הפס הבאים :

#### **Busy Not Bus - פס לא עסוק**

גם קו הנתון וגם קו השעון בגבוה.

#### **TRANSFER DATA START - התחל העברת נתון**

שינוי במצב קו הנתון מגבוה לנמוך כאשר השעון נמצא בגבוה מוגדר כמצב START .

#### **TRANSFER DATA STOP - עצור העברת נתון**

שינוי במצב קו הנתון מנמוך לגבוה כאשר השעון במצב גבוה מוגדר כמצב STOP .

מה קורה אם שני התקנים מנסים בו לשים מידע על שורות SDA ו/או SCL ? היישום הפיזי של הפס מאפשר , במידה ויש מספר מסטרים , לכתוב ולהאזין לקווים . בדרך זו, כל התקן מסוגל לזהות התנגשויות. במקרה של התנגשות בין שני מאסטרים )אחד מהם מנסה לכתוב אפס והשני אחד), המ<mark>א</mark>סטר שמשיג את השליטה על הפס אפילו לא מודע שהיה מאבק: רק המאסטר כי לאבד ידע – שכן הוא מתכוון לכתוב את . אחד וקורא אפס היגיון כתוצאה מכך, המאסטר כי הבוררות בוררות על התואר הראשי של C יפסיק לנסות להיכנס לאוטובוס. ברוב המקרים, הוא רק יעכב את הגישה שלו וינסה את אותה גישה מאוחר יותר.

#### **ה.2.ד : פנייה אל רכיבים עם כתובת של 10 ביט**

לכל רכיב I2C יש כתובת בת 7 ביטים. באופן תאורטי ניתן לחבר 128 ( 2<sup>7</sup> ) רכיבי I2C שונים. היות ויש מספר רב של רכיבי C2I יכול להיות מצב שלשני רכיבים תהיה אותה כתובת. כדי להתגבר על המגבלה יש לרכיבים כמה כתובות והמהנדס יכול לבחור בעזרת תצורת הדקים חיצונית את הכתובת הרצויה. לדוגמה אם לשני רכיבים יש כתובת H40 אז ברגל חיצונית של הרכיבים הנקראת 0A ניתן לשים לרכיב אחד '0' ולרכיב השני '1' ואז הרכיב הראשון נמצא בכתובת H40 והשני בכתובת H41 . יש רכיבים עם מספר הדקים חיצוניים של כתובת כמו 2A 1A 0A וכו'. תקן C2I מאפשר גם מראש סכמת מיעון )כתובות( של 10 סיביות כדי להרחיב את הטווח של כתובת ההתקנים הזמינים.

איור 9 מתאר גישה לרכיב במיעון כתובות של 10 ביט. שני בתים משמשים ככתובת של הרכיב. ביית ראשון הוא קוד של 11110 ועוד 2 ביטים 8A 9A ועוד ביט המציין האם מדובר בכתיבה )0( או קריאה )1(. הביית השני הוא החלק הנמוך של הכתובת. הקוד 11110 מציין שמדובר בכתובת של 10 ביט.

![](_page_14_Figure_1.jpeg)

איור 9 : תקשורת עם מיעון כתובת של 10 ביטים

הביית הראשון הוא החלק הגבוה של הכתובת כאשר שולחים בביטים הגבוהים את 11110 ולאחריהם את הביטים 8A 9A שהם ביטים של כתובת. הביית השני הוא הביטים מ 0A עד . בצורה כזו אפשרנו חיבור של 2<sup>10</sup> = 1024 רכיבים שונים.

למעשה, ישנם קודי כתובות שמורים אחרים עבור סוגים מסוימים של גישה (ראה בטבלה 1). לא נרחיב על הטבלה כי היא פחות שימושית . לפרטים נוספים, נא לעיין במפרט ה-C ² I.

![](_page_14_Picture_159.jpeg)

טבלה 1 : קודי כתובות שמורים אחרים עבור סוגים מסוימים של גישה

#### **ה.2.ה : הרחבת פולסי השעון**

בתקשורת של C ² I ההתקן הראשי – המסטר - קובע את מהירות השעון. האות SCL הוא אות שעון המסנכרן את התקשורת.

עם זאת, ישנם מצבים בהם העבד ) Slave ) איטי ולא יכול לעבוד עם מהירות השעון שנקבעת על ידי המאסטר ולכן צריך להאט קצת את קצב השעון. ההאטה מתבצעת על ידי מנגנון המכונה מתיחת השעון - Stretching Clock - והוא מתאפשר על ידי המבנה של

 Drain Open או Collector Open של הפס. לעבד מותר להחזיק את קו השעון במצב נמוך '0' כדי להקטין את מהירות הפס. המאסטר , לאחר שהעלה את קו השעון ל '1' נדרש לקרוא את המתח של קו השעון ולחכות עד שהעבד "ישחרר" את הקו לגבוה. בצורה כזו העבד האט את מהירות התקשורת כדי שיוכל לקלוט את הנתונים בצורה אמינה.

#### **ה.2.ו עבודה באופן מהירות גבוהה**

השימוש בנגדי המשיכה למעלה מגבילה את המהירות המרבית של הפס כי הנגדים קובעים ביחד עם קיבול היציאה של הטרנזיסטור את קבוע הזמן טאו Cout\*R = Ŧ . זו הסיבה מדוע פותחה המהירות 3.4 Mbps - מצב מהירות גבוהה הוצג. לפני שימוש במצב זה, המסטר שולח במהירות נמוכה את הקוד High Speed Master (מצב 6 בטבלה 1) המפעיל את התקשורת ב3.4- Mbps ואז הוא יכול לעבור לעבוד במהירות זו. ברכיבי C2I משתמשים בחוצצי I/O מיוחדים כדי לקצר את זמני העלייה (במעבר מ '0' ל '1' ) ולהגדיל את מהירות הפס.

#### **ו : מי המנצח ?**

נבצע השוואה בין תקשורת C2I ו SPI מכמה אספקטים עקרוניים :

#### **ו1. – טופולוגיה/ניתוב/משאבים של הפס**

C2I צריך 2 קווים בלבד, בעוד SPI באופן רשמי מגדיר לפחות 4 קווים ויותר ) אם נוסיף עבדים נצטרך קו נוסף עבור כל עבד נוסף(.

SPI דורש חומרה נוספת, לוגיקה ו/או פינים אם רוצים לעבוד עם כמה מסטרים . הבעיה היחידה של I2C היא מקום מוגבל של 128 כתובות ( 7 סיביות) <mark>עם א</mark>פשרות להרחיב גם ל 10 סיביות. ועבודה ב Duplex Half לעומת SPI שהוא Duplex Full . מי המנצח מבין 2 סוגי התקשורת ? אין מנצח ברור אם כי במקום שכמות ההדקים של המיקרו קטנה ברור שנבחר ב C2I במקום שצריך מהירות נבחר ב SPI.

#### **ו2. : תפוקה / מהירות**

אם יש להעביר נתונים במהירות גבוהה - SPI הוא בבירור פרוטוקול הבחירה מעל C2I. מגדיר אינו SPI .**Half Duplex הוא** I2C ואילו Full Duplex **מלא דופלקס** הוא SPI הגבלת מהירות כלשהי. היישומים לעתים קרובות גבוהים מ Mbps10 . C2I מוגבל ל- Mbps1 במצב מהיר + ו - 3.4 Mbps במצב מהירות גבוהה .אבל מצב זה מחייב חוצצי

O/I מיוחדים. תקשורת C2I דורשת אישור ACKnoledge של הצד המקבל, ד בר שגורם להאטה של מהירות העברת הנתונים.

#### **ו3. אלגנטיות**

לעתים קרובות אומרים כי C2I הוא הרבה יותר אלגנטי מאשר SPI וכי פרוטוקול SPI הוא 'פשוט מאוד' (ואולי 'טיפש'). הרבה מהנדסים נוטים לחשוב ששני הפרוטוקולים הם אלגנטיים באותה מידה ודומים באמינות .

C2I הוא אלגנטי משום שהוא מציע תכונות מתקדמות מאוד – כגון אין נזק בהתנגשויות בין מספר מסטרים (התנגשות הכוונה שמסטר אחד שם 0 ומסטר שני 1 ) והתגברות אוטומטית - הטיפול מו<mark>בנה -</mark> על מצב זה ( מחכים שהמסטר ששם 0 יעלה את הקו ל 1 ) . ניהול מיעון הכתובות – קל מאוד. אם כי במידת מה התקשורת חסרה ביצועים.

מצד שני , תקשורת SPI קלה מאוד להבנה ויישום ומציעה הרבה גמישות עבור הרחבות ושינויים. פשטות היא המקום שבו האלגנטיות של SPI מנצחת. SPI צריך להיחשב כפלטפורמה טובה לבניית פרוטוקולים מותאמים אישית עבור תקשורת בין מעגלים משולבים (ג'וקים). כך שלפי הצורך של המהנדס/ת, שימוש ב-SPI עשוי לגרום לעבודה רבה יותר, אך נקבל ביצועים משופרים של העברת נתונים וחופש כמעט מוחלט.

גם SPI וגם -C2I מציעות תמיכה טובה לתקשורת עם רכיבים העובדים במהירות נמוכה, אבל SPI הוא מתאים יותר ליישומים בהם קיימת העברת נתונים , בעוד C2I טובה יותר בפעולה עם מספר מסטרים .

בשימוש נכון, שני הפרוטוקולים מציעים את אותה רמת החוסן – אמינות - והצליחו באותה מידה בקרב המשתמשים ויצרנים. רכיבים כמו EEPROM , ADC( ממיר אנלוגי לדיגיטלי(, DAC( ממיר דיגיטלי לאנלוגי(, RTC( שעון זמן אמת (, מיקרו בקרים, חיישנים, LCD (תצוגת גביש נוזלי) מיקרו בקרים זמינים במידה רבה עם 2 הממשקים.

#### **ו4. מסקנות**

בעולם של פרוטוקולי תקשורת, C2I ו SPI נחשבים לעתים קרובות ' פרוטוקולים קטנים ' לעומת Express-PCI , SATA , USB , Ethernet ואחרים, כי התפוקה שלהם היא ממאות מגה ביטים לשנייה ועד gigabit לשנייה. למרות זאת, כדאי לזכור שפרוטוקולים Ethernet, SATA ,USB מיועדים ' לתקשורת מחוץ לתיבה ' וחילופי נתונים בין מערכות שלמות. כאשר יש צורך ליישם תקשורת בין מעגלים משולבים כגון מיקרו-בקר וקבוצה של ציוד היקפי איטי יחסית, אין טעם להשתמש בפרוטוקולים מורכבים באופן מוגזם. שם, C2I ו SPI מתאימים

באופן מושלם והפכו למאוד פופולריים. סביר מאוד להניח כי כל מהנדסת/מהנדס מערכת ישתמשו בהם במהלך הקריירה שלהם.

**המנצח :** אין מנצח. "בגדול" ניתן לומר שכאשר מהירות היא חלק משמעותי בפרויקט נעבוד עם SPI . אם כמות ההדקים חשובה נעבוד עם C2I .

# **ז. השוואה בין סוגי התקשורת הטורית UART , SPI ו C2I**

בטבלה מספר 2 הבאה נסכם את המשותף והמבדיל בין 3 סוגי התקשורת הטורית:

![](_page_17_Picture_249.jpeg)

![](_page_18_Picture_293.jpeg)

![](_page_19_Picture_217.jpeg)

![](_page_20_Figure_1.jpeg)

|              |           |                         | התאמת מהירות                       |         |    |
|--------------|-----------|-------------------------|------------------------------------|---------|----|
|              |           |                         | בין רכיב מהיר                      |         |    |
|              |           |                         | ורכיב איטי.                        |         |    |
|              |           |                         | זולה מ SPI בגלל                    |         |    |
|              |           |                         | כמות הקווים.                       |         |    |
|              |           |                         |                                    |         |    |
|              |           |                         |                                    |         |    |
| תקשורת בין 2 | $\bullet$ | לכל עבד יש<br>$\bullet$ | התקשורת היא                        | חסרונות | 15 |
| רכיבים בלבד. |           | לחבר קו SS              | , Half Duplex                      |         |    |
| קצבי תקשורת  |           | משלו דבר                | כלומר לא ניתן                      |         |    |
| ) קבועים     |           | המגדיל את               | לשדר או לקלוט בו                   |         |    |
| ,19200       |           | כמות הפינים             | זמנית.                             |         |    |
| (0.33600)    |           | הנדרשת ויש              | <b>התוכנה מורכבת</b>               |         |    |
| יש לתאם קצב  |           | לבצע התאמת              | יותר מ <sup>SPI</sup>              |         |    |
| תקשורת בין 2 |           | תוכנה מתאימה.           | טווח תקשורת קטן                    |         |    |
| הצדדים מראש  |           | רגיש יותר               | מSPI .                             |         |    |
| לפני הפעלת   |           | . לרעש מ                | מהירות תקשורת                      |         |    |
| התקשורת      |           | <b>Flow</b> אין         | נמוכה מ SPI .                      |         |    |
| ביניהם.      |           | . Control               | - יש אישור                         |         |    |
|              |           |                         | - ACKnowledge                      |         |    |
|              |           |                         | מצד לצד שהנתון                     |         |    |
|              |           |                         | התקבל.                             |         |    |
|              |           |                         |                                    |         |    |
|              |           |                         | טבלה 2: השוואה בין 3 סוגי התקשורת. |         |    |
|              |           |                         |                                    |         |    |

טבלה 2 : השוואה בין 3 סוגי התקשורת.